# **Ruby master - Feature #13847**

# **Gem activated problem for default gems**

08/29/2017 08:53 AM - hsbt (Hiroshi SHIBATA)

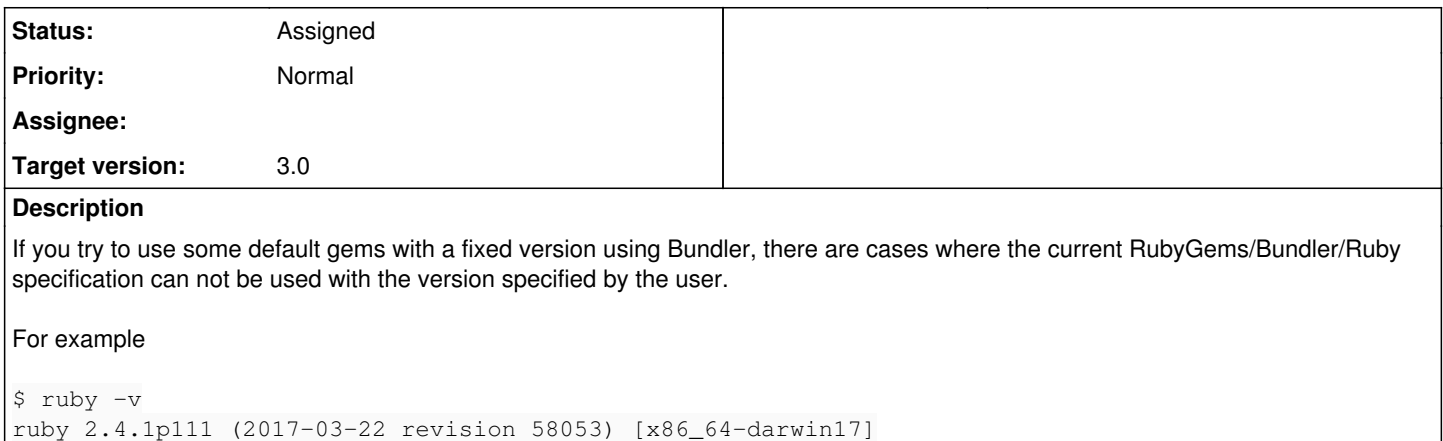

\$ gem list | grep openssl openssl (2.0.5, 2.0.4, default: 2.0.3)

In the environment such as require 'openssl', the version that is activated when openssl is searched with openssl is the version found first, ie 2.0.5.

```
$ ruby -ropenssl -e 'p OpenSSL::VERSION'
"2.0.5"
```
At this time, for example, suppose the user really wants to use openssl 2.0.4 and wrote the following Gemfile.

```
> cat Gemfile
# frozen_string_literal: true
source "https://rubygems.org"
```
gem 'openssl', '2.0.4'

Unfortunately, since rubygems has required openssl before the bundler runs it will result in an activated error like this:

```
> bundle exec ruby -ropenssl -e 'p OpenSSL::VERSION'
/path/to/2.4.1/lib/ruby/gems/2.4.0/gems/bundler-1.15.4/lib/bundler/runtime.rb:317:in `check_for_ac
tivated_spec!': You have already activated openssl 2.0.5, but your Gemfile requires openssl 2.0.4.
Prepending `bundle exec` to your command may solve this. (Gem::LoadError)
```
This problem can be avoided by bundling it as a vendoring library under bundler's repository if it is a default gem implemented with pure ruby.

<Https://github.com/bundler/bundler/blob/master/lib/bundler/vendor/fileutils/lib/fileutils.rb>

In the case of bundler, by separating the namespace as Bundler::FileUtils, even the version specified by the user is made available without conflict at the time of activate. However, this method can not be used with C extension library.

Since we want to use json/psych from the bundler team with rubygems/bundler to serialize data, we need about whether we can implement a way to avoid some kind of C extension on Ruby itself.

I discussed with *indirect (André Arko)* who is maintainer of RubyGems/Bundler. We can resolve this problem like following feature of ruby.

require\_for\_bundler 'json', '2.0.2'

When we declared above require for bundler, We put a json-2.0.2 to placed in a namespace like Bundler::JSON. There were similar issues in the past as well.

#### <https://bugs.ruby-lang.org/issues/10320>

I think that the way of writing require 'json', version: '2.0.2', into: :Bundler which extended the method like this issue seems like that. Also, in this use case, it seems to be enough to use require 'json', version: :default, into: :Bundler which forces the use of default

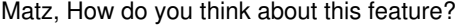

## **Related issues:**

Related to Ruby master - Feature #10320: require into module **Open** 

### **History**

### **#1 - 08/29/2017 08:54 AM - hsbt (Hiroshi SHIBATA)**

*- Target version set to 2.5*

*- Subject changed from gem activated problem for default gems to Gem activated problem for default gems*

### **#2 - 08/29/2017 08:57 AM - hsbt (Hiroshi SHIBATA)**

*- Related to Feature #10320: require into module added*

### **#3 - 08/29/2017 09:27 AM - rhenium (Kazuki Yamaguchi)**

hsbt (Hiroshi SHIBATA) wrote:

Unfortunately, since rubygems has required openssl before the bundler runs it will result in an activated error like this:

```
> bundle exec ruby -ropenssl -e 'p OpenSSL::VERSION'
/path/to/2.4.1/lib/ruby/gems/2.4.0/gems/bundler-1.15.4/lib/bundler/runtime.rb:317:in `check_for_activated_
spec!': You have already activated openssl 2.0.5, but your Gemfile requires openssl 2.0.4. Prepending `bun
dle exec` to your command may solve this. (Gem::LoadError)
```
Off-topic, but in this specific case, the root of the problem is that bundler/setup is require-ed after openssl (or whatever gem that is installed globally, and Gemfile has a different version in it), because options in the RUBYOPT environment variable are processed after the ones specified in the command line. ruby -rbundler/setup -ropenssl -e1 or bundle exec ruby -e'require "openssl"' should work.

#### **#4 - 08/29/2017 11:33 AM - shevegen (Robert A. Heiler)**

Also, in this use case, it seems to be enough to use [..]

require 'json', version: :default, into: :Bundler

Matz will decide but I wanted to comment on what Hiroshi Shibata wrote.

Kernel require presently accepts no additional arguments:

<https://ruby-doc.org/core-2.4.1/Kernel.html#method-i-require>

So I guess the proposal also means to extend Kernel#require if I understood it correctly.

I may be wrong but I think that matz may wish to keep require simple.

I myself have, since some time, wanted to have some more useful or powerful ways for ruby to handle add-ons in general stored in different files. Some time ago I noticed that load() has a second argument (boolean - true or false), and if false then the loaded file will not modify the namespace. So it will be an anonymous module. That was quite interesting to me. There are also some tricks to be able to access the module still such as on:

<http://iceruby.blogspot.co.at/2014/07/or-how-to-get-anonymous-module-from.html>

(In case the above link no longer works at some point in time, and you don't want to search via the wayback www archive, I'll very briefly mention what they do:

They use catch/throw trick such as:

```
throw :wrapper, Module.nesting.last
```
and catch the error that way

### Which was an interesting idea.)

Anyway, to come back to Hiroshi Shibata, I actually agree with the proposal, although I come from another direction (in general to have more power and control about how to load up add-ons and external code, so this is why I am in support of it).

In Gemfiles, please correct me if I am wrong but there are ways to speciically load certain versions such as via:

```
gem 'openssl', '2.0.4'
```
So in my opinion, I believe that it may make sense for require to accept a Hash too. This would be consistent then with gem and bundler, and being able to version. I should, however had, also mention that I presently do not use bundler at all and I would actually also like to be able to NOT have to use it, so while I am in support of the proposal, the only concern I have if people would be REQUIRED to use bundler; it's perfectly fine if this would not be the case, and one can be in support of the proposal even without bundler too of course. I am only concerned when it would force to change my workflow, not if things can stay the same - and I think with the proposal things would stay about the same right? Since it would only give require() more options, which I think is good. Anyway, I guess this may require some discussion nonetheless. :) )

This Hash could allow for additional parameters that would allow us rubyists for more finer-grained control.

Hiroshi gave the example:

require 'json', version: '2.0.2', into: :Bundler

Perhaps we could also re-define importable namespaces, a bit similar as to load() but actually attaching onto the main namespace of the current ruby gem.

For example, if I have a project called foobar, with module Foobar, and I am including an external project called bla, that has a toplevel module namespace called Bla, then I could perhaps say that the namespace Bla never "exists" but instead becomes attached towards module Foobar at once.

#### Syntax proposals:

require 'bla', version: '2.0.2', attach\_as\_namespace :Foobar

or something like this. However, please do not get too distracted by my suggestion above; it's just what I personally would like to be able to have. It is not so important for me whether this is part of require, or load, or some other way, I am more interested in the functionality, since I needed it a few times already.

I do not want to make Hiroshi's proposal too complicated, so I want to end that I agree with his proposal.

+1

### **#5 - 09/01/2017 03:18 PM - vo.x (Vit Ondruch)**

Shouldn't the focus be on why the OpenSSL is loaded at the first place?

#### **#6 - 09/06/2017 05:34 AM - hsbt (Hiroshi SHIBATA)**

We discussed this issue on last Developer Meeting.

Matz has some concerns about ruby internal.

- 1. Conflicts versions of a shared library like libyaml-*., libssl-*, libffi, etc...
- 2. Order of LOADED\_FEATURE

So, This feature is difficult to implement on current ruby specification now.

## **#7 - 12/12/2017 08:09 AM - hsbt (Hiroshi SHIBATA)**

- *Target version changed from 2.5 to 3.0*
- *Status changed from Open to Assigned*